### List of Slides

- 1 Title
- 2 Chapter 17: Making our own exceptions
- 3 Chapter aims
- 4 Section 2: The exception inheritance hierarchy
- 5 Aim
- 6 The exception inheritance hierarchy
- 7 Exception: inheritance hierarchy
- 16 The exception inheritance hierarchy
- 17 Section 3: Example: The Date class with its own exceptions
- 18 Aim
- 19 The Date class with its own exceptions
- 20 Exception: making our own exception classes
- 23 The Date class with its own exceptions
- 24 The DateException class
- 25 The DateException class
- 27 The Date class

- 28 The Date closs
- 29 The DateDifference Class
- 33 Trying it
- 34 Trying it
- 35 Trying it
- 36 A sneaky test?
- 37 Coursework: GreedyChildren with exceptions
- 38 **Section 4:** Example: The Notional Lottery with exceptions
- 39 Aim
- 40 The Notional Lottery with exceptions
- 41 The BallContainerException Class
- 42 The BallContainerException Class
- 44 The MachineException class
- 45 The MachineException Class
- 47 The BallContainer closs
- 48 The BallContainer closs
- 49 The BallContainer Class
- 50 The BallContainer closs

- 51 The BallContainer class
- 52 The BallContainer closs
- 53 The BallContainer closs
- 55 The BallContainer closs
- 56 The BallContainer closs
- 57 The Machine class
- 58 The Machine Class
- 59 The Machine Class
- 60 The Machine Class
- 62 The TestMachineExceptions Class
- 67 Trying it
- 68 Trying it
- 69 Trying it
- 70 Trying it
- 71 Trying it
- 72 Coursework: MobileIceCreamParlour with exceptions
- 73 Concepts covered in this chapter

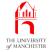

#### Java Just in Time

John Latham

February 8, 2018

February 8, 2018

Java Just in Time - John Latham

Page 1(0/0)

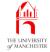

#### Chapter 17

## Making our own exceptions

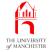

- Standard exception classes sometimes not specific enough
  - to model exact nature of exceptions we want.
- Can create our own!
- Look at how **inheritance hierarchy** used to obtain different kinds of exception
  - explore how can have our own.

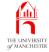

Section 2

# The exception inheritance hierarchy

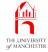

*AIM:* To explain how Java implements the idea of having lots of different kinds of **exception**.

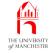

• Already seen many kinds of **exception**.

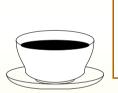

CoffeeHow do you think that Java implements the idea of hav-time:ing many kinds of exception?

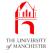

- All Java exceptions modelled as instances of classes
  - e.g. java.lang.Exception models very general idea of exception
  - java.lang.ArrayIndexOutOfBoundsException much more specific kind.
- Different kinds arranged in inheritance hierarchy
  - near top models of quite general exceptions
  - near bottom very specific.

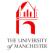

- Instance of ArrayIndexOutOfBoundsException created when array index out of legal range.
  - Class is **subclass** Of java.lang.IndexOutOfBoundsException.
- Another subclass of IndexOutOfBoundsException is java.lang.StringIndexOutOfBoundsException
  - e.g. when supply illegal method argument to charAt() of a String.
- IndexOutOfBoundsException is subclass of java.lang.RuntimeException
  - kinds of exception we are not *required* to **catch**.
- java.lang.RuntimeException is subclass of Exception.
- Can show in **UML class diagram**....

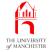

### **Exception: inheritance hierarchy**

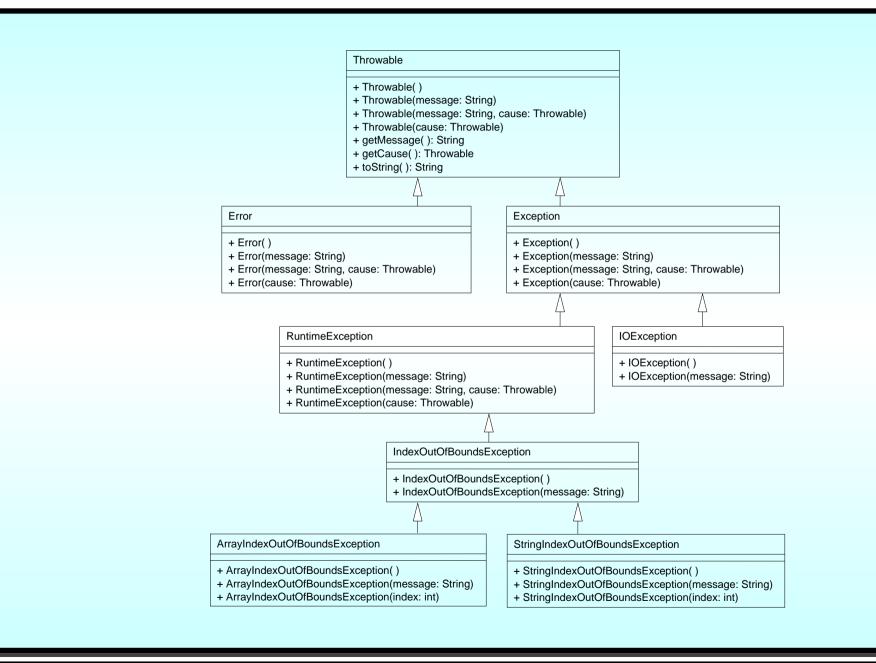

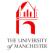

- Exception is subclass of java.lang.Throwable
  - type of all objects that can be thrown and handled by catches of try statement.
- Separate subclass java.lang.Error
  - for very serious conditions usually don't bother trying to catch them
    - \* e.g. java.lang.OutOfMemoryError.
    - Can catch these, but are not forced to
    - \* are unchecked exceptions.

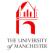

- Exception is type of Throwable
  - represents conditions that should typically be caught at some point.
- If code in a **method** could cause an Exception
  - or one of its subclasses
  - compiler forces exception to
  - be caught within method
  - or declared in **throws clause** of the method.

They are **checked exceptions**.

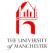

- However, RuntimeException (and subclasses)
  - represents possible exceptions which programmers usually avoid.
  - E.g. loop array index over an array
    - \* probably get it right, avoid ArrayIndexOutOfBoundsException.
- Would be highly inconvenient to *have* to write a **catch clause** or throws clause
  - even when we know the exceptions are avoided.
- Java relaxes the rule for this subclass
  - they too are unchecked exceptions.
- We must be disciplined, especially in code for **software reuse** 
  - *should* write catch or throws clauses if not eliminated possibility.

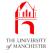

- There are over 70 direct subclasses of Exception in the API for Java 7.0
  - including java.io.IOException.
- There are almost 50 direct subclasses of RuntimeException.

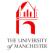

- One advantage of **inheritance hierarchy** is when we catch exceptions
  - can decide how general or specific we need to be.
- E.g. following code could cause ArrayIndexOutOfBoundsException Or StringIndexOutOfBoundsException.

int arrayIndex, stringIndex;
String[] listOfStrings;

... Code here to populate the above array,

... and set arrayIndex and stringIndex.

char c = listOfStrings[arrayIndex].charAt(stringIndex)

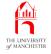

- Can catch ArrayIndexOutOfBoundsException
  - if arrayIndex has bad value.
- Can catch StringIndexOutOfBoundsException
  - if stringIndex has bad value.
- Can have two **catch clause**s, one for each.
  - or could have one catch clause to deal with both
    - \* **Catch** IndexOutOfBoundsException.

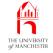

| Coffee Where does IllegalArgumentException fit into the inheritation in the inheritation of the inheritation in the inheritation of the inheritation of the inheritati | es it |
|----------------------------------------------------------------------------------------------------|-------|

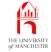

#### Section 3

## Example:

# The Date class with its own exceptions

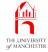

#### AIM: To introduce the idea of making our own **exception**s.

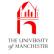

- Revisit Date from Section ?? starting on page ??
  - improve by creating and using our own exception class.

- Because exceptions arranged in inheritance hierarchy
  - can make our exception **class**es.
- Sometimes classes at bottom of standard exception tree not quite specific for us
  - designed to be appropriate to standard classes.
- Whenever wish to **throw** exception
  - ask ourselves is there standard exception that fits nicely
     \* if not make one.

- How? Choose standard class closest to what we want
  - make **subclass** of it.
- Often will be either java.lang.Exception
  - if want ours to be checked exceptions
  - Or java.lang.RuntimeException.
  - if want ours to be unchecked exceptions
    - \* because we believe they can be and typically should be avoided.

- Most often own exception classes contain just four **constructor method**s
  - one with no method parameters
  - one takes String for message
  - one takes String and exception cause
  - one takes just exception cause.

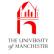

- Present DateException
- describe changes to Date
- develop modified version of DateDifference.

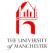

- DateException Will **extend** RuntimeException
  - instances Of DateException also instances Of RuntimeException.
- Thus will be **unchecked exception**s
  - programmers not forced to **catch** them.
- Why?
  - All the erroneous conditions are avoidable, and typically will be avoided.

| Coffee | As an aside, think about programs which read and/or         |
|--------|-------------------------------------------------------------|
| time:  | write files. Can errors occur in those scenarios which can- |
|        | not be avoided by the programmer? Should the excep-         |
|        | tions thus thrown be checked exceptions or unchecked?       |
|        | (Hint: look at the <b>UML class diagram</b> !)              |

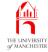

```
001: // Exceptions to be used with the Date class.
002: public class DateException extends RuntimeException
003: {
004:
      // Create DateException with no message and no cause.
005:
      public DateException()
006:
      {
007:
        super();
008:
      } // DateException
009:
010:
011:
      // Create DateException with message but no cause.
012:
      public DateException(String message)
013:
      {
014:
         super(message);
015:
      } // DateException
016:
017:
```

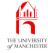

```
018:
      // Create DateException with message and cause.
019:
      public DateException(String message, Throwable cause)
020:
021:
        super(message, cause);
022:
      } // DateException
023:
024:
025:
      // Create DateException with no message but with cause.
026:
      public DateException(Throwable cause)
027:
028:
        super(cause);
      } // DateException
029:
030:
031: } // class DateException
                   Why do we have to write these constructor methods? Do
         Coffee
                    DateException objects have any instance methods?
         time:
```

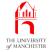

- Same as version from Section ?? starting on page ??
  - except most occurrences of Exception changed to DateException.

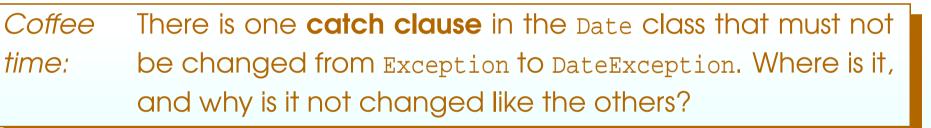

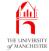

Coffee There were some places in the Date class from Section ?? time: where we had to catch an Exception, even though we knew that one would never be **throw**n. Is this still necessary with our new version?

Coffee Some Date instance methods, such as daysFrom(), throw a time: NullPointerException when their Date **method argument** is the **null reference**. Should these be caught and turned into DateExceptions, or left as NullPointerExceptions?

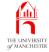

• Similar to Section ?? on page ??, but

- USES DateException
- also structured differently
  - \* nested try statements,

```
001: // Obtain two dates in day/month/year format from first and second arguments.
002: // Report how many days there are from first to second,
003: // which is negative if first date is the earliest one.
004: public class DateDifference
005: {
006: public static void main(String[] args)
007: {
```

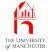

| 008: | try                                                                   |
|------|-----------------------------------------------------------------------|
| 009: | {                                                                     |
| 010: | try                                                                   |
| 011: | {                                                                     |
| 012: | <pre>if (args.length != 2)</pre>                                      |
| 013: | <pre>throw new IllegalArgumentException(args.length + " != 2");</pre> |
| 014: | Date date1 = <b>new</b> Date(args[0]);                                |
| 015: | Date date2 = <b>new</b> Date(args[1]);                                |
| 016: | System.out.println("From " + date1 + " to " + date2 + " is "          |
| 017: | + date1.daysFrom(date2) + " days");                                   |
| 018: | } // try                                                              |
| 019: | <b>catch</b> (IllegalArgumentException exception)                     |
| 020: | {                                                                     |
| 021: | <pre>System.out.println("Please supply exactly two dates");</pre>     |
| 022: | throw exception;                                                      |
| 023: | } // catch                                                            |

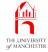

| 024: | <b>catch</b> (DateException exception)                    |
|------|-----------------------------------------------------------|
| 025: | {                                                         |
| 026: | System.out.println("One of your dates has a problem.");   |
| 027: | <pre>System.out.println(exception.getMessage());</pre>    |
| 028: | throw exception;                                          |
| 029: | } // catch                                                |
| 030: | <b>catch</b> (Exception exception)                        |
| 031: | {                                                         |
| 032: | System.out.println("Something unforeseen has happened!"); |
| 033: | <pre>System.out.println(exception.getMessage());</pre>    |
| 034: | throw exception;                                          |
| 035: | } // catch                                                |
| 036: | } // try                                                  |

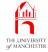

| 037: | <b>catch</b> (Exception exception)                                     |
|------|------------------------------------------------------------------------|
| 038: | {                                                                      |
| 039: | <pre>// All exceptions have been already reported to System.out.</pre> |

- 040: System.err.println(exception);
- 041: **if** (exception.getCause() != **null**)
- 042: System.err.println("Caused by: " + exception.getCause());
- 043: } // catch
- 044: } // main
- 045:
- 046: } // class DateDifference

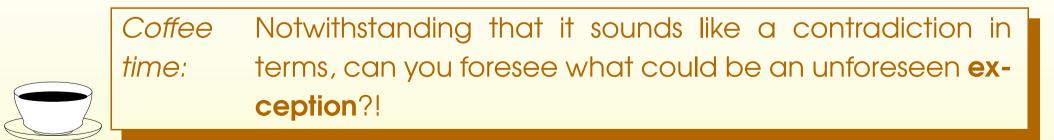

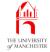

\$

\$ java DateDifference 26/03/2017 26/03/2018

From 26/3/2017 to 26/3/2018 is 365 days

\$ java DateDifference 26/03/2018 26/03/2017

From 26/3/2018 to 26/3/2017 is -365 days

| Console | Input , | / Output |
|---------|---------|----------|
|---------|---------|----------|

|   | \$ java DateDifference                                                |
|---|-----------------------------------------------------------------------|
|   | Please supply exactly two dates                                       |
|   | <pre>java.lang.IllegalArgumentException: 0 != 2</pre>                 |
|   | <pre>\$ java DateDifference 26/03/2017</pre>                          |
|   | Please supply exactly two dates                                       |
|   | <pre>java.lang.IllegalArgumentException: 1 != 2</pre>                 |
|   | <pre>\$ java DateDifference 26/03/2017 26/03/2018 ExtraArgument</pre> |
|   | Please supply exactly two dates                                       |
|   | <pre>java.lang.IllegalArgumentException: 3 != 2</pre>                 |
|   | \$                                                                    |
| L |                                                                       |

Run

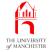

| Console Input / Output                                                   |
|--------------------------------------------------------------------------|
| <pre>\$ java DateDifference 26/03/2018 "Hello mum"</pre>                 |
| One of your dates has a problem.                                         |
| Date `Hello mum' is not in day/month/year format                         |
| DateException: Date `Hello mum' is not in day/month/year format          |
| Caused by: java.lang.NumberFormatException: For input string: "Hello mum |
| <pre>\$ java DateDifference 26/03 "Hello mum"</pre>                      |
| One of your dates has a problem.                                         |
| Date `26/03' is not in day/month/year format                             |
| DateException: Date `26/03' is not in day/month/year format              |
| Caused by: java.lang.ArrayIndexOutOfBoundsException: 2                   |
| \$                                                                       |

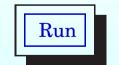

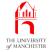

| Console Input / Output                                  |  |  |  |  |
|---------------------------------------------------------|--|--|--|--|
| \$ java DateDifference 26/03/2018 03/26/2018            |  |  |  |  |
| One of your dates has a problem.                        |  |  |  |  |
| Month 26 must be from 1 to 12                           |  |  |  |  |
| DateException: Month 26 must be from 1 to 12            |  |  |  |  |
| <pre>\$ java DateDifference 26/03/2018 2018/03/26</pre> |  |  |  |  |
| One of your dates has a problem.                        |  |  |  |  |
| Year 26 must be >= 1753                                 |  |  |  |  |
| DateException: Year 26 must be >= 1753                  |  |  |  |  |
| \$ java DateDifference 26/03/2018 30/2/2018             |  |  |  |  |
| One of your dates has a problem.                        |  |  |  |  |
| Day 30 must be from 1 to 28 for 2/2018                  |  |  |  |  |
| DateException: Day 30 must be from 1 to 28 for 2/2018   |  |  |  |  |
| \$                                                      |  |  |  |  |

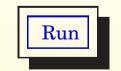

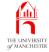

001: // Test DateDifference with a null arguments array!

002: **public class** DateDifferenceUnforeseenTest

003: {

004: **public static void** main(String[] args)

005:

- 006: DateDifference.main(null);
- 007: } // main

ł

008:

009: } // class DateDifferenceUnforeseenTest

| Console Input / Output                          |     |
|-------------------------------------------------|-----|
| <pre>\$ java DateDifferenceUnforeseenTest</pre> |     |
| Something unforeseen has happened!              |     |
| null                                            |     |
| java.lang.NullPointerException                  |     |
| \$                                              | Run |
|                                                 |     |

(Summary only)

Add your own exceptions to the GreedyChildren example.

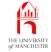

# Section 4

# Example: The Notional Lottery with exceptions

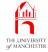

AIM: To reinforce the idea of defining our own **exceptions**, and further it by having two of our own exception **class**es, where one is a **subclass** of the other.

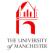

- Revisit Notional Lottery
  - didn't use exceptions previously.
- E.g. graphical user interface accepts input from end user
  - program must check that input is valid.
- Could write checking code in GUI
  - perhaps better to have model classes check validity
    - \* throw exceptions which GUI classes catch.
- Look only at BallContainer and Machine.
  - develop BallContainerException and MachineException
  - alter BallContainer and Machine to use them.
- Also present program TestMachineExceptions.

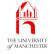

- BallContainerException is subclass of Exception
  - instances are checked exceptions.
- Instance thrown when invalid operation performed on BallContainer
  - e.g. removing ball when empty.

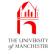

```
• Like DateException: but called BallContainerException, extends Exception.
001: // Exceptions to be used with the BallContainer class.
002: public class BallContainerException extends Exception
003: {
       // Create BallContainerException with no message and no cause.
004:
005:
       public BallContainerException()
006:
        {
007:
         super();
       } // BallContainerException
008:
009:
010:
011:
       // Create BallContainerException with message but no cause.
012:
       public BallContainerException(String message)
013:
       {
014:
         super(message);
        } // BallContainerException
015:
```

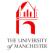

| 016:   |                                                                           |
|--------|---------------------------------------------------------------------------|
| 017:   |                                                                           |
| 018:   | // Create BallContainerException with message and cause.                  |
| 019:   | <pre>public BallContainerException(String message, Throwable cause)</pre> |
| 020:   | {                                                                         |
| 021:   | <pre>super(message, cause);</pre>                                         |
| 022:   | } // BallContainerException                                               |
| 023:   |                                                                           |
| 024:   |                                                                           |
| 025:   | // Create BallContainerException with no message but with cause.          |
| 026:   | <pre>public BallContainerException(Throwable cause)</pre>                 |
| 027:   | {                                                                         |
| 028:   | <pre>super(cause);</pre>                                                  |
| 029:   | } // BallContainerException                                               |
| 030:   |                                                                           |
| 031: } | // class BallContainerException                                           |

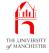

- MachineException is **subclass** Of BallContainerException
  - thrown when invalid operation specific to machine-like behaviour is performed
    - \* e.g. *eject* ball when machine is empty
       (ejectBall() is in Machine, but not BallContainer).
- BallContainerExceptions thrown by code inside BallContainer Class
  - MachineExceptions by code inside Machine class.
- Thus Machines can throw both kinds of exception.

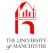

001: // Exceptions to be used with the Machine class. 002: public class MachineException extends BallContainerException 003: { 004: // Create MachineException with no message and no cause. 005: public MachineException() 006: { 007: super(); } // MachineException 008: 009: 010: 011: // Create MachineException with message but no cause. 012: public MachineException(String message) 013: { 014: super(message); 015: } // MachineException 016: 017:

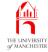

```
// Create MachineException with message and cause.
018:
019:
        public MachineException(String message, Throwable cause)
020:
        {
021:
          super(message, cause);
        } // MachineException
022:
023:
024:
025:
        // Create MachineException with no message but with cause.
        public MachineException(Throwable cause)
026:
027:
        {
028:
          super(cause);
        } // MachineException
029:
030:
031: } // class MachineException
```

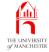

```
001: // Representation of a container of balls for the lottery,
002: // with a fixed size and zero or more balls in a certain order.
003: public abstract class BallContainer
004: {
       // The name of the BallContainer.
005:
006:
       private final String name;
007:
       // The balls contained in the BallContainer.
008:
009:
       private final Ball[] balls;
010:
       // The number of balls contained in the BallContainer.
011:
012:
       // These are stored in balls, indexes 0 to noOfBalls - 1.
013:
       private int noOfBalls;
```

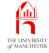

# • Size must be at least 1.

- 016: // Constructor is given the name and size.
- 017: **public** BallContainer(String requiredName, **int** requiredSize)
- 018: throws BallContainerException
- 019:
- 020: **if** (requiredSize < 1)
- 021: throw new BallContainerException("Size must be at least 1");
- 022: name = requiredName;
- 023: balls = **new** Ball[requiredSize];
- 024: noOfBalls = 0;
- 025: } // BallContainer

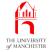

| • | These | bits | the | same. |
|---|-------|------|-----|-------|
|---|-------|------|-----|-------|

| 028: | // Returns the BallContainer's name.              |
|------|---------------------------------------------------|
| 029: | <pre>public String getName()</pre>                |
| 030: | {                                                 |
| 031: | return name;                                      |
| 032: | } // getName                                      |
| 033: |                                                   |
| 034: |                                                   |
| 035: | // Returns the name of the type of BallContainer. |
| 036: | <pre>public abstract String getType();</pre>      |

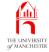

#### • getBall() throws exceptions.

```
039: // Returns the Ball at the given index in the BallContainer.
```

- 040: // Throws exception if that index is not in the range 0 to noOfBalls 1.
- 041: **public** Ball getBall(**int** index) **throws** BallContainerException

```
042:
```

```
043: if (noOfBalls == 0)
```

044: throw new BallContainerException("Cannot get ball: is empty");

045:

```
046: if (index < 0 || index >= noOfBalls)
```

047: throw new BallContainerException

```
048: ("Get ball at " + index + ": not in range 0.."
```

```
049: + (noOfBalls - 1));
```

```
050: return balls[index];
```

```
051: } // getBall;
```

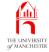

#### • These bits the same.

// Returns the number of balls in the BallContainer. 054: 055: public int getNoOfBalls() 056: ł 057: return noOfBalls; 058: } // getNoOfBalls 059: 060: // Returns the size of the BallContainer. 061: 062: public int getSize() 063: { return balls.length; 064: } // getSize 065:

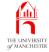

#### • addBall() throws exceptions.

068: // Adds the given ball into the BallContainer, at the next highest unused

069: // index position. Throws exception if the BallContainer is full.

070: **public void** addBall(Ball ball) **throws** BallContainerException

071: {

```
072: if (noOfBalls == balls.length)
```

```
073: throw new BallContainerException("Cannot add ball: is full");
```

```
074: balls[noOfBalls] = ball;
```

```
075: noOfBalls++;
```

```
076: } // addBall
```

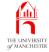

#### • swapBalls() throws exceptions.

```
079: // Swaps the balls at the two given index positions.
```

```
080: // Throws exception if either index is not in the range 0 to noOfBalls - 1.
```

```
081: public void swapBalls(int index1, int index2) throws BallContainerException
```

```
082:
```

```
083: if (noOfBalls == 0)
```

084: **throw new** BallContainerException("Cannot swap balls: is empty");

085:

```
086: if (index1 < 0 || index1 >= noOfBalls)
```

087: throw new BallContainerException

```
088: ("Swap ball at " + index1 + ": not in range 0.."
```

```
089: + (noOfBalls - 1));
```

090:

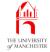

```
091:
        if (index2 < 0 || index2 >= noOfBalls)
092:
           throw new BallContainerException
093:
                         ("Swap ball at " + index2 + ": not in range 0.."
094:
                          + (noOfBalls - 1));
095:
096:
        Ball thatWasAtIndex1 = balls[index1];
097:
        balls[index1] = balls[index2];
098:
        balls[index2] = thatWasAtIndex1;
       } // swapBalls;
099:
```

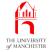

```
• removeBall() throws exceptions.
```

102: // Removes the Ball at the highest used index position.

103: // Throws exception if the BallContainer is empty.

104: **public void** removeBall() **throws** BallContainerException

105:

{

```
106: if (noOfBalls <= 0)</pre>
```

```
107: throw new BallContainerException("Cannot remove ball: is empty");
```

```
108: noOfBalls--;
```

```
109: } // removeBall
```

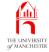

### • toString() same as before

- except use override annotation.
- 112: // Mainly for testing.
- 113: @Override

{

```
114: public String toString()
```

```
115:
```

```
116: String result = getType() + " " + name + "(<=" + balls.length + ")";</pre>
```

```
117: for (int index = 0; index < noOfBalls; index++)</pre>
```

118: result += String.format("%n%d %s", index, balls[index]);

```
119: return result;
```

```
120: } // toString
```

121:

```
122: } // class BallContainer
```

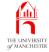

- Validity checks specific to machines
  - e.g. minimum size is two!
- 001: // Representation of a lottery machine,
- 002: // with the facility for a randomly chosen ball to be ejected.
- 003: public class Machine extends BallContainer
- 004: {
- 005: // Constructor is given the name and size.
- 006: **public** Machine(String name, **int** size) **throws** BallContainerException
- 007:
- 008: **super**(name, size);
- 009: **if** (size < 2)
- 010: throw new MachineException("Size must be at least 2");
- 011: } // Machine

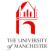

Coffee What would be the result of the code new time: Machine("Empty", 0)? What would be the result of new Machine("Single", 1)? What if we were to swap the two statements in the constructor method?

Coffee Why did we declare that the constructor method throws time: BallContainerException rather than MachineException? What would happen if we accidentally said it throws MachineException? What if BallContainerException Was a subclass of RuntimeException rather than Exception?

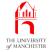

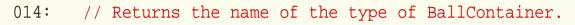

```
015: public String getType()
```

016:

```
017: return "Lottery machine";
```

```
018: } // getType
```

- ejectBall() **catches** BallContainerException
  - and throws MachineException, with BallContainerException as cause....

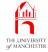

```
021: // Randomly chooses a ball in the machine, and ejects it.
```

- 022: // The ejected ball is returned. If the machine is empty then
- 023: // it throws an exception.
- 024: **public** Ball ejectBall() **throws** MachineException

025: {

```
026: try
```

{

```
027:
```

```
028: // Math.random() * getNoOfBalls yields a number
```

```
029: // which is >= 0 and < number of balls.
```

```
030: int ejectedBallIndex = (int) (Math.random() * getNoOfBalls());
```

031:

```
032: Ball ejectedBall = getBall(ejectedBallIndex);
```

033:

036:

```
034: swapBalls(ejectedBallIndex, getNoOfBalls() - 1);
```

035: removeBall();

```
037: return ejectedBall;
```

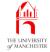

| 038: | } // try                                                                     |
|------|------------------------------------------------------------------------------|
| 039: | <b>catch</b> (BallContainerException exception)                              |
| 040: | {                                                                            |
| 041: | <b>throw new</b> MachineException("Cannot eject ball: is empty", exception); |
| 042: | } // catch                                                                   |
| 043: | } // ejectBall                                                               |
| 044: |                                                                              |
| 045: | } // class Machine                                                           |
|      |                                                                              |
|      |                                                                              |
|      |                                                                              |
|      |                                                                              |

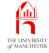

001: import java.awt.Color;

002:

003: /\* For testing BallContainer and Machine with BallContainerException and 004: MachineException. Depending on the values given, it will produce exceptions 005: at different points, which we catch and print out. By running it with 006: different values, we are able to test every possible throw statement in 007: BallContainer and Machine. 008: \*/ 009: public class TestMachineExceptions 010: { 011: public static void main(String[] args) 012: {

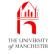

| 013: <b>int</b> machineSize = Integer.parseInt(args[0]);      |  |
|---------------------------------------------------------------|--|
| <pre>014: int fillCount = Integer.parseInt(args[1]);</pre>    |  |
| <pre>015: int findIndex = Integer.parseInt(args[2]);</pre>    |  |
| <pre>016: int removeCount1 = Integer.parseInt(args[3]);</pre> |  |
| <pre>017: int swapIndex1 = Integer.parseInt(args[4]);</pre>   |  |
| <pre>018: int swapIndex2 = Integer.parseInt(args[5]);</pre>   |  |
| 019: <b>int</b> removeCount2 = Integer.parseInt(args[6]);     |  |
| 020: <b>int</b> ejectCount = Integer.parseInt(args[7]);       |  |
| 021:                                                          |  |
| 022: <b>try</b>                                               |  |

023: {

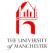

| 024: | <pre>System.out.println("Creating machine sized " + machineSize);</pre> |
|------|-------------------------------------------------------------------------|
| 025: | Machine machine = <b>new</b> Machine("Test4U", machineSize);            |
| 026: |                                                                         |
| 027: | <pre>System.out.println("Filling with " + fillCount + " balls");</pre>  |
| 028: | <pre>for (int i = 1; i &lt;= fillCount; i++)</pre>                      |
| 029: | <pre>machine.addBall(new Ball(i, Color.red));</pre>                     |
| 030: |                                                                         |
| 031: | System.out.println("Finding ball at " + findIndex);                     |
| 032: | <pre>machine.getBall(findIndex);</pre>                                  |
| 033: |                                                                         |
| 034: | <pre>System.out.println("Adding another ball");</pre>                   |
| 035: | <pre>machine.addBall(new Ball(fillCount + 1, Color.red));</pre>         |
| 036: |                                                                         |
|      |                                                                         |

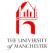

| 037: | <pre>System.out.println("Removing " + removeCount1 + " balls");</pre> |
|------|-----------------------------------------------------------------------|
| 038: | <pre>for (int i = 1; i &lt;= removeCount1; i++)</pre>                 |
| 039: | <pre>machine.removeBall();</pre>                                      |
| 040: |                                                                       |
| 041: | System.out.println("Swapping balls at " + swapIndex1                  |
| 042: | + " and " + swapIndex2);                                              |
| 043: | <pre>machine.swapBalls(swapIndex1, swapIndex2);</pre>                 |
| 044: |                                                                       |
| 045: | <pre>System.out.println("Removing " + removeCount2 + " balls");</pre> |
| 046: | <pre>for (int i = 1; i &lt;= removeCount2; i++)</pre>                 |
| 047: | <pre>machine.removeBall();</pre>                                      |
| 048: |                                                                       |
| 049: | System.out.println("Ejecting " + ejectCount + " balls");              |
| 050: | <pre>for (int i = 1; i &lt;= ejectCount; i++)</pre>                   |
| 051: | <pre>machine.ejectBall();</pre>                                       |

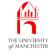

| 052:   |                                                                      |
|--------|----------------------------------------------------------------------|
| 053:   | } // try                                                             |
| 054:   | <b>catch</b> (Exception exception)                                   |
| 055:   | {                                                                    |
| 056:   | <pre>System.out.println("Got exception " + exception);</pre>         |
| 057:   | <pre>if (exception.getCause() != null)</pre>                         |
| 058:   | <pre>System.out.println("Caused by: " + exception.getCause());</pre> |
| 059:   | } // catch                                                           |
| 060:   | } // main                                                            |
| 061:   |                                                                      |
| 062: } | // class TestMachineExceptions                                       |
|        |                                                                      |

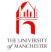

| No | Size | Fill | Find | Rem | Swap  | Rem | Eject | Expected result                       |
|----|------|------|------|-----|-------|-----|-------|---------------------------------------|
| 1  | 0    | -1   | -1   | -1  | -1,-1 | -1  | -1    | BCE: Size must be at least 1          |
| 2  | 1    | -1   | -1   | -1  | -1,-1 | -1  | -1    | ME: Size must be at least 2           |
| 3  | 5    | 0    | 1    | -1  | -1,-1 | -1  | -1    | BCE: Cannot get ball: is empty        |
| 4  | 5    | 5    | 5    | -1  | -1,-1 | -1  | -1    | BCE: Get ball at 5: not in range 04   |
| 5  | 5    | 5    | 4    | -1  | -1,-1 | -1  | -1    | BCE: Cannot add ball: is full         |
| 6  | 5    | 1    | 0    | 2   | 0,0   | -1  | -1    | BCE: Cannot swap balls: is empty      |
| 7  | 5    | 4    | 3    | 0   | -1,0  | -1  | -1    | BCE: Swap ball at -1: not in range 04 |
| 8  | 5    | 4    | 3    | 0   | 0,5   | -1  | -1    | BCE: Swap ball at 5: not in range 04  |
| 9  | 5    | 3    | 2    | 0   | 0, 1  | 5   | -1    | BCE: Cannot remove ball: is empty     |
| 10 | 5    | 3    | 2    | 0   | 0, 1  | 0   | 5     | ME: Cannot eject ball: is empty       |

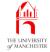

| Console Input / Output                                               |  |
|----------------------------------------------------------------------|--|
| \$ java TestMachineExceptions 0 -1 -1 -1 -1 -1 -1 -1 -1              |  |
| Creating machine sized 0                                             |  |
| Got exception BallContainerException: Size must be at least 1        |  |
| \$ java TestMachineExceptions 1 -1 -1 -1 -1 -1 -1 -1 -1              |  |
| Creating machine sized 1                                             |  |
| Got exception MachineException: Size must be at least 2              |  |
| \$ java TestMachineExceptions 5 0 1 -1 -1 -1 -1 -1                   |  |
| Creating machine sized 5                                             |  |
| Filling with 0 balls                                                 |  |
| Finding ball at 1                                                    |  |
| Got exception BallContainerException: Cannot get ball: is empty      |  |
| \$ java TestMachineExceptions 5 5 5 -1 -1 -1 -1 -1                   |  |
| Creating machine sized 5                                             |  |
| Filling with 5 balls                                                 |  |
| Finding ball at 5                                                    |  |
| Got exception BallContainerException: Get ball at 5: not in range 04 |  |
| \$                                                                   |  |

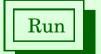

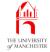

| [ | Console Input / Output                                            |
|---|-------------------------------------------------------------------|
|   | <pre>\$ java TestMachineExceptions 5 5 4 -1 -1 -1 -1 -1</pre>     |
|   | Creating machine sized 5                                          |
|   | Filling with 5 balls                                              |
|   | Finding ball at 4                                                 |
|   | Adding another ball                                               |
|   | Got exception BallContainerException: Cannot add ball: is full    |
|   | <pre>\$ java TestMachineExceptions 5 1 0 2 0 0 -1 -1</pre>        |
|   | Creating machine sized 5                                          |
|   | Filling with 1 balls                                              |
|   | Finding ball at 0                                                 |
|   | Adding another ball                                               |
|   | Removing 2 balls                                                  |
|   | Swapping balls at 0 and 0                                         |
|   | Got exception BallContainerException: Cannot swap balls: is empty |
|   | \$                                                                |

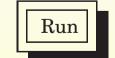

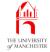

| Console Input / Output                                                 |
|------------------------------------------------------------------------|
| <pre>\$ java TestMachineExceptions 5 4 3 0 -1 0 -1 -1</pre>            |
| Creating machine sized 5                                               |
| Filling with 4 balls                                                   |
| Finding ball at 3                                                      |
| Adding another ball                                                    |
| Removing 0 balls                                                       |
| Swapping balls at -1 and 0                                             |
| Got exception BallContainerException: Swap ball at -1: not in range 04 |
| <pre>\$ java TestMachineExceptions 5 4 3 0 0 5 -1 -1</pre>             |
| Creating machine sized 5                                               |
| Filling with 4 balls                                                   |
| Finding ball at 3                                                      |
| Adding another ball                                                    |
| Removing 0 balls                                                       |
| Swapping balls at 0 and 5                                              |
| Got exception BallContainerException: Swap ball at 5: not in range 04  |
| \$                                                                     |

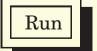

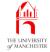

| Console Input / Output                                             |  |
|--------------------------------------------------------------------|--|
| <pre>\$ java TestMachineExceptions 5 3 2 0 0 1 5 -1</pre>          |  |
| Creating machine sized 5                                           |  |
| Filling with 3 balls                                               |  |
| Finding ball at 2                                                  |  |
| Adding another ball                                                |  |
| Removing 0 balls                                                   |  |
| Swapping balls at 0 and 1                                          |  |
| Removing 5 balls                                                   |  |
| Got exception BallContainerException: Cannot remove ball: is empty |  |
| \$ java TestMachineExceptions 5 3 2 0 0 1 0 5                      |  |
| Creating machine sized 5                                           |  |
| Filling with 3 balls                                               |  |
| Finding ball at 2                                                  |  |
| Adding another ball                                                |  |
| Removing 0 balls                                                   |  |
| Swapping balls at 0 and 1                                          |  |
| Removing 0 balls                                                   |  |
| Ejecting 5 balls                                                   |  |
| Got exception MachineException: Cannot eject ball: is empty        |  |
| Caused by: BallContainerException: Cannot get ball: is empty       |  |
| \$                                                                 |  |

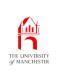

(Summary only)

Add a subclass of your own exception to the GreedyChildren example.

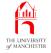

- Each book chapter ends with a list of concepts covered in it.
- Each concept has with it
  - a self-test question,
  - and a page reference to where it was covered.
- Please use these to check your understanding before we start the next chapter.